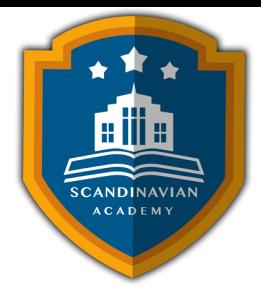

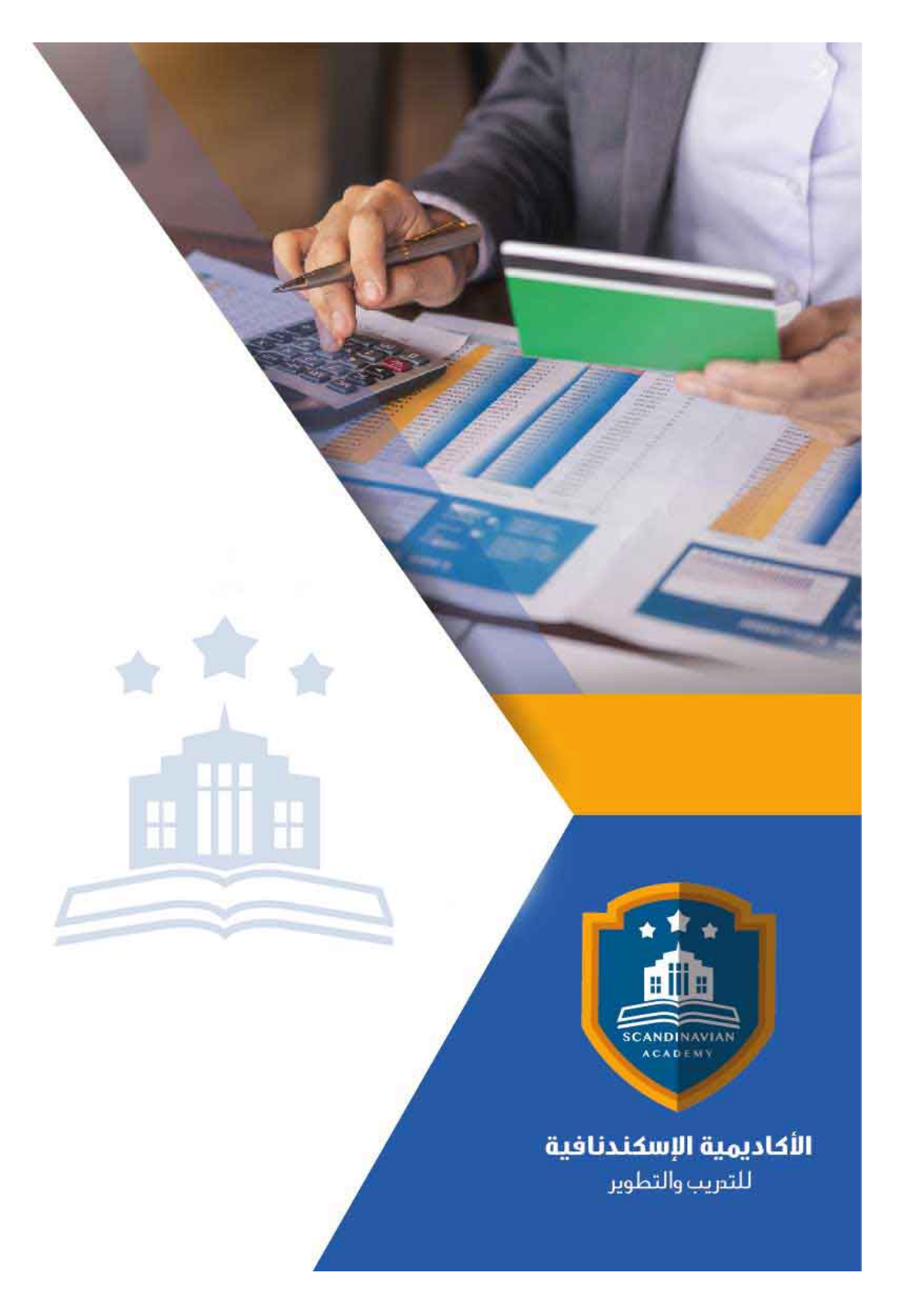

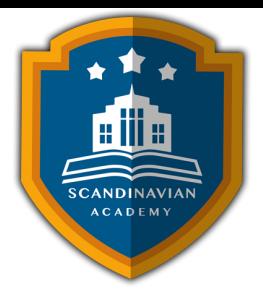

# **دورة: تصميم النظم المحاسبية باستخدام الحاسب الأل**

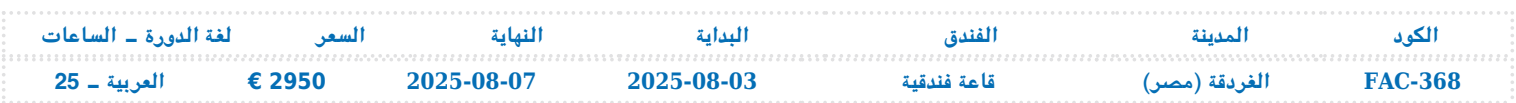

## **الأهـــــداف العامة للدورة التدريبية**

- تزويد المشاركين بيفية إعداد وتصميم النظم المحاسبية وإعداد قواعد البيانات المحاسبية باستخدام  $M.S$  Exce  $1$ برنامج
	- تزويد المشاركين بمهارات استخدام الحاسب الآلى في إعمال التخطيط والرقابة المالية
- تقديم المعرفة الشاملة للعاملين بالإدارات المعنية بالنواحي المالية لشؤون العمالة حول المشاكل المالية والمحاسبية والتكالفية المرتبطة بعنصر العمل مع مقترحات بحلول علمية وعملية لتلك المشاكل ورفع سقوف أدائهم المهنى فى مجال استخدام الحاسوب لتحقيق مهامهم الوظيفية
	- تعريف المشاركين بآليات التحليل الالكتروني للقوائم المالية والمقارن بالحاسوب
	- تعريف المشاركين بالتمثيل البيانى الالكترونى للتحليلات المالية والاتجاهات المالية الحديثة
		- تزويد المشاركين بمهارات إعداد وكتابة التقارير المالية وأهمية التقرير المال
			- التعرف بقواعد إعداد التقارير المحاسبية والمالية الجيدة

## **محتويات الدورة التدريبية**

#### **استخدام برنامج Excel S.M ف تصميم وتنفيذ النظم المحاسبية**

- التعريف ببرنامج Excel S.Mواستخداماته ف مجالات المحاسبة
- استخدام المصنف book Work كبرنامج محاسب وحفظه ف صورة Template
	- استخدام أوراق العمل Worksheets كملفات للنظام والربط بينها
		- تصميم الملفات الرئيسية للنظام Files Master

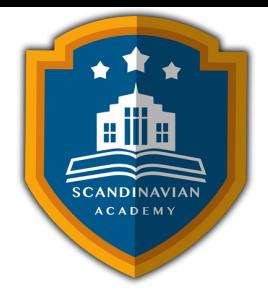

- تصميم ملفات المعاملات Files Transaction
- استخدام الدوال الجاهزة ف برنامج Excel S .Mف الربط بين الملفات الرئيسية وملفات المعاملات واستخراج الأرصدة

**تصميم قواعد البيانات المحاسبية باستخدام الحاسب الال**

- مفهوم قواعد البيانات Bases Data وأنواعها
- عناصر النظام المحاسب المستندات الملفات التقارير دليل الحسابات
	- تصميم الملفات والجداول وتصميم قواعد التحقق من صحة البيانات
		- تصميم نماذج النظام
		- تصميم تقارير النظام
- استخدام الاستعلامات Queries ف تلخيص المعلومات واستخلاص النتائج استعلامات التحديد استعلامات الإلحاق‐ استعلامات الحذف – استعلامات التعديل

**مفاهيم واساسيات اعداد وتحليل التقارير والقوائم المالية**

- الإعداد والتحليل الالترون للتقارير والقوائم المالية والمحاسبية • ماهي القوائم المالية التى يتم تشغيلها على الحاسوب متطلبات إعداد وتحليل القوائم المالية عل الحاسوب
	- مهارات التحليل المال للقوائم عل الحاسوب

**التخطيط والتحليل المال باستخدام الحاسب الآل**

- أدوات التحليل المال ف برنامج Excel S.M الأداة سيناريو – الأداة استهداف – الأداة Solver
- تصميم وتطوير برنامج لإعداد الموازنات التخطيطية باستخدام برنامج Excel S.M
	- تخطيط الربحية ودراسة العلاقة بين الإيرادات والتاليف وحجم النشاط

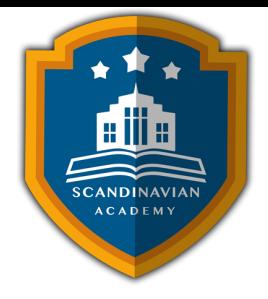

- تصميم خرائط الربحية باستخدام wizard chart
	- التحليل التفاضل وتقييم البدائل سيناريو
- استخدام معالج الحلول Solver في التخطيط المالي وخل نموذج البرمجة الخطية

**المحاسبة عن الرواتب والأجور والمميزات باستخدام الحاسب**

- مهارات خاصة باستخدام الحاسوب
	- إعداد كشف الرواتب والأجور
- معدل الأجر الشامل: مبادئ حسابه واستخداماته في مجالات محاسبة التكاليف
	- مراجعة حسابات الأجور والرواتب
	- إجراءات التشغيل الالترون للأجور وإعداد كشوف الاستحقاقات

### التمثيل البيانى الالكترونى للتحليلات المالية

- مهارات زيادة قابلية استخدام أدوات التمثيل البيانى فى عرض نتائج التحليلات المالية الكترونيا
	- أنواع أدوات العرض الالكترونى للبيانات
	- مهارات تنفيذ العرض الالترون متعدد الإبعاد للتحليلات المالية
		- ورشة عمل وتطبيقات عملية وحلقات نقاش

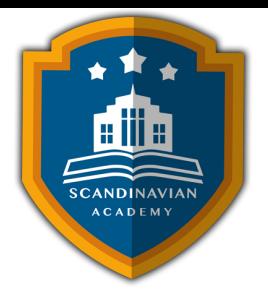

الأكاديمية الإسكندنافية للتدريب والتطوير في مملكة السويد تعتمد أساليب حديثة في مجال التدريب وتطوير **المهارات وتعزيز كفاءة تطوير الموارد البشرية. تضمن الأكاديمية تقديم تجربة تدريبية شاملة تشمل ما يل:**

- **المحاضرات النظرية:**
- نقدم المعرفة من خلال عروض تقديمية متقدمة مثل البوربوينت والمواد المرئية مثل الفيديوهات والأفلام القصيرة.
	- **التقييم العلم:**
	- نقيم مهارات المتدربين قبل وبعد الدورة لضمان تطورهم.
		- **العصف الذهن والتفاعل:**
- نشجع عل المشاركة الفعالة من خلال جلسات العصف الذهن وتطبيق المفاهيم من خلال تمثيل الأدوار.
	- **الحالات العملية:**

نقدم حالات عملية تتوافق مع المحتوى العلم واحتياجات المتدربين ف مجالاتهم الخاصة.

- **التقييم النهائ:**
- ه التقييم النهائي في نهاية البرنامج لتقييم استيعاب المعرفة.
	- **المواد التعليمية:**
- يتم توفير المواد العلمية والعملية للمشاركين عل وسائط متعددة مثل ورق مطبوع وأقراص س ديأو أجهزة الفلاش ميموري
	- **تقارير الحضور والنتائج:**
	- نقوم بإعداد تقارير حضور متفصلة للمشاركين ونقدم تقييما شاملا للبرنامج.
		- **المحترفين والخبراء:**
	- يتم إعداد المحتوى العلم للبرنامج بواسطة أفضل الأساتذة والمدربين ف مجموعة متنوعة من التخصصات.
		- **شهادة اتمام مهنية:**

يتم منح المتدربون شهادة اتمام مهنية تصدر عن الأكاديمية الإسندنافية للتدريب والتطوير ف مملة

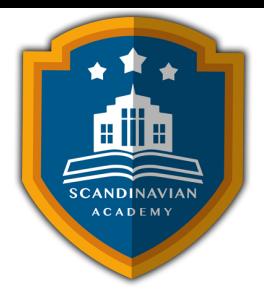

السويد، ويمكن التصديق عليها من الخارجية السويدية برسوم اضافية.

- **أوقات عقد الدورات التدريبية:**
- تعقد البرامج التدريبية من الساعة 10:00 صباحا حت الساعة 2:00 بعد الظهر، وتتضمن فترات استراحة لتناول القهوة خلال المحاضرات.

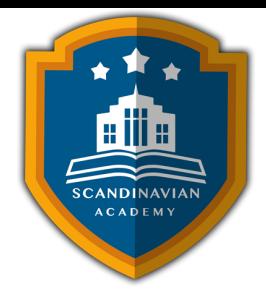

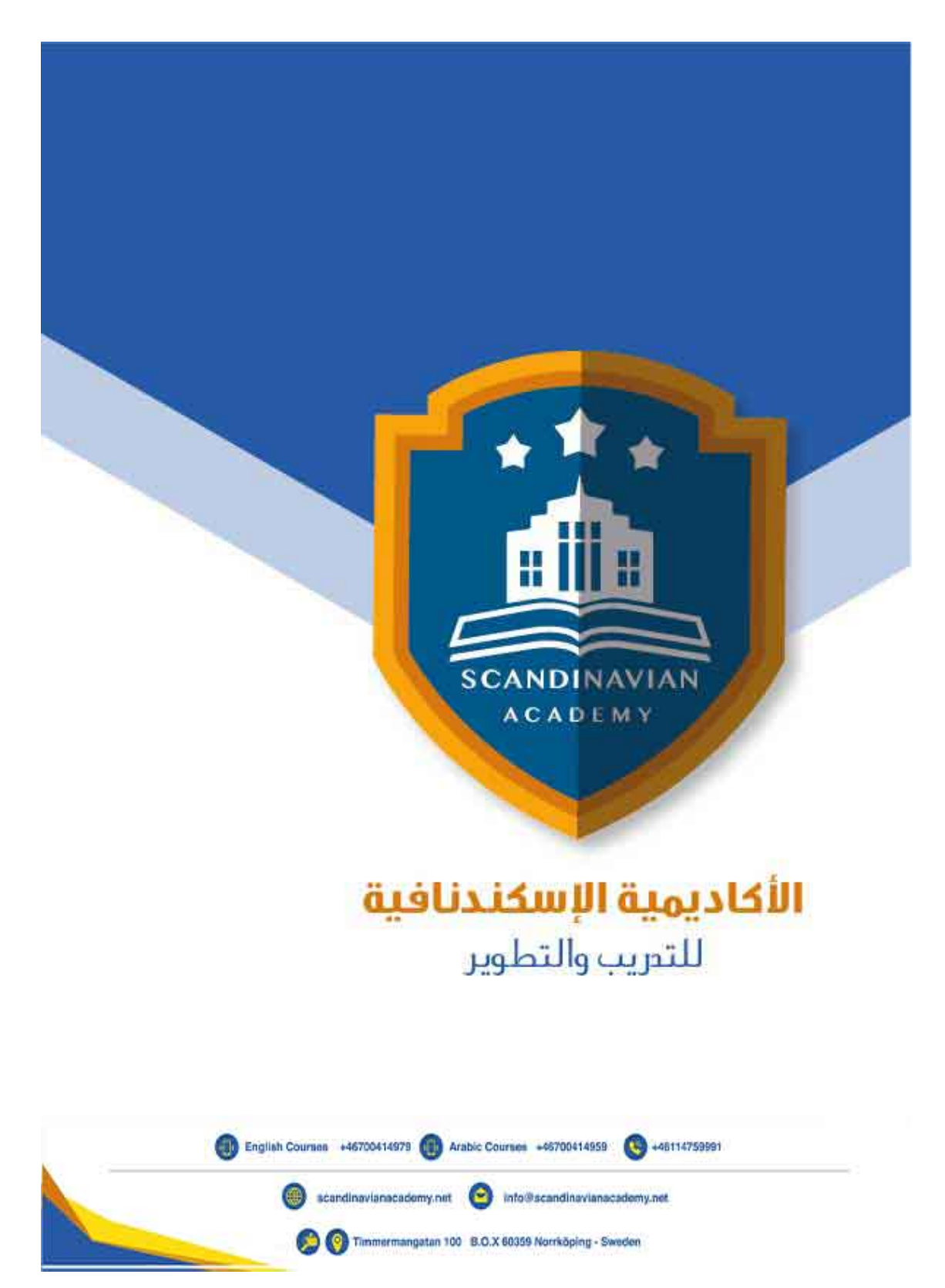